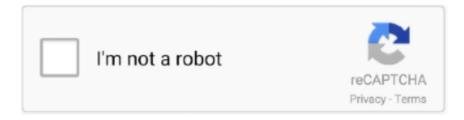

## Continue

1/2

## **Download Vmware High Compressed 10mb**

Steps to install it or burn it :- Step 01: Extract all the downloaded files. Mac OS X Live DVD.rar and Transmac ...

## vmware highly compressed download

vmware highly compressed download, vmware workstation highly compressed

1dff872cbc